# **Important Information for Property Owners in Cuba,** Ela, Grant, Libertyville and Vernon Townships

The assessment appeal process for the five townships listed above is different than other townships in Lake County because they have chosen to use a different software system. This decision to move to a separate system impacts how taxpayers in these townships review and appeal their assessments.

## **Appeal Instructions for Cuba, Ela, Grant, Libertyville and Vernon Townships:**

- **1.** From the **[Lake County SmartFile E-Filing login page](https://lakecountyilpaefile.tylertech.com/lake_il_sf)**, click the link to access your local township assessor's tax portal.
- **2.** Follow the instructions on that tax portal for how to find comparable properties and populate them into a grid sheet.
- **3.** Download the grid sheet on your computer.
- **4.** Navigate back to the **[Lake County SmartFile E-Filing login page](https://lakecountyilpaefile.tylertech.com/lake_il_sf)**, create an account or log in to your existing account.
- **5.** Select "AP-Assessment Appeal," and click Begin Filing. From there, enter your Parcel PIN, click Search and click Start Filing.
- **6.** Complete the information requested in the Application tab. **Do NOT search for comparable properties using this system**. The information in the County system for your township is not accurate.
- **7.** Under the Appeal Reason tab, select the appropriate response, and complete the Requested Value section at the bottom of the page.
- **8.** Navigate to the Attachments tab and upload the grid sheet of comparable properties that you generated from your township assessor's portal.
- **9.** After completing the above steps, go to the Submit tab, type in your name and press submit. You will receive an email confirmation that your appeal has been received.

## **Get Help**

### **Call or visit the Chief County Assessment Office**

### **Contact your local township assessor's office**

18 N. County St., 7th Floor, Waukegan

847-377-2050

Monday – Friday, 8:30 a.m. to 5 p.m.

**[Cuba](https://cubatwpil.gov/assessor/)** 28000 W Cuba Road, Barrington 847-381-1120 **[Ela](http://elatownship.org/assessor)** 1155 E Route 22, Lake Zurich 847-438-8370 **[Grant](http://granttownshipcenter.org/Assessor/assessor.htm)** 26725 Molidor Road, Ingleside 847-546-8880 **[Libertyville](http://www.libertyvilletownship.us/assessor)** 359 Merrill Court, Libertyville 847-362-5900 **[Vernon](https://www.vernontownship.com/149/Office-of-the-Assessor)** 3050 Main Street, Buffalo Grove 847-634-4602

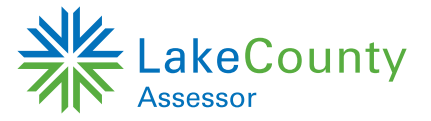